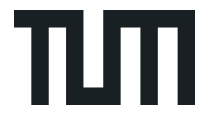

# CV3DST - Exercise 2

Orçun Çetintaş cv3dst-ss22@dvl.in.tum.de

Slides by Guillem Brasó

#### Tasks

- 1. Improving the ReID-based tracker from the previous exercise
- 2. Implementing a GNN-based tracker from scratch

#### Tasks

- 1. Improving the ReID-based tracker from the previous exercise
- 2. Implementing a GNN-based tracker from scratch

### Recap: Hungarian Tracker

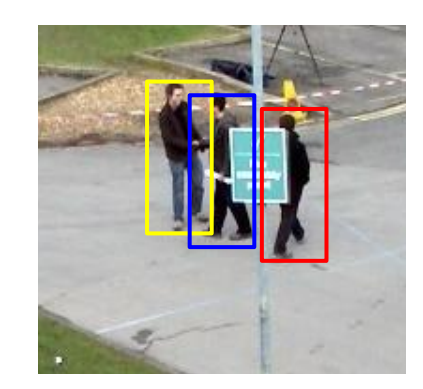

Tracks in past frame

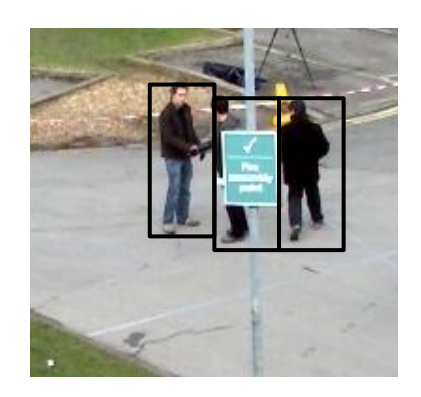

Current Frame 4 and 4 4 AM and 4 4 AM and 4 4 AM and 4 AM and 4 AM and 4 AM and 4 AM and 4 AM and 4 AM and 4 AM and 4 AM and 4 AM and 4 AM and 4 AM and 4 AM and 4 AM and 4 AM and 4 AM and 4 AM and 4 AM and 4 AM and 4 AM an detections

#### Recap: Hungarian Tracker  $\sim$   $\sim$

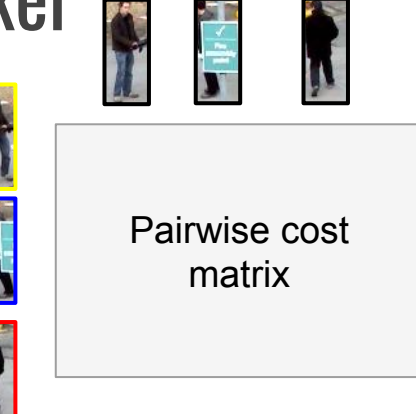

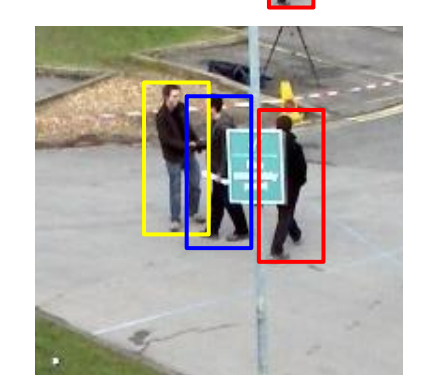

Tracks in past frame

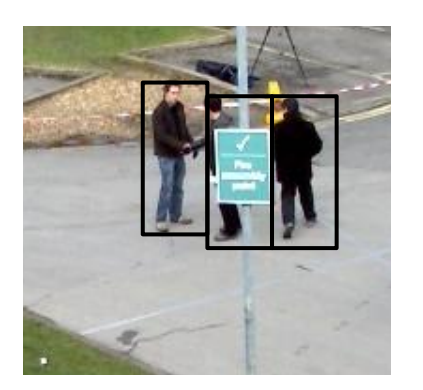

**Current Frame** detections

### Recap: Hungarian Tracker

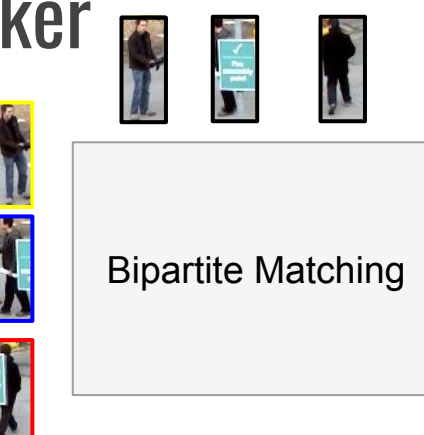

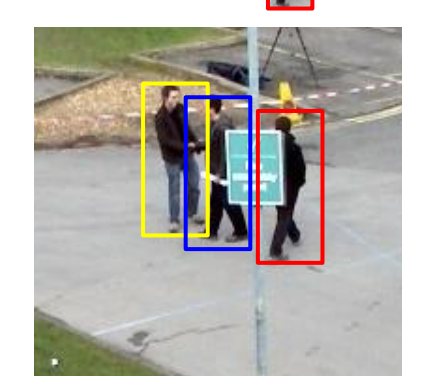

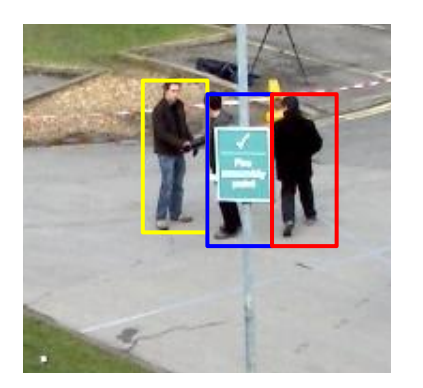

Tracks in past frame Tracks in current frame

## тm

#### Long-Term ReID Tracker

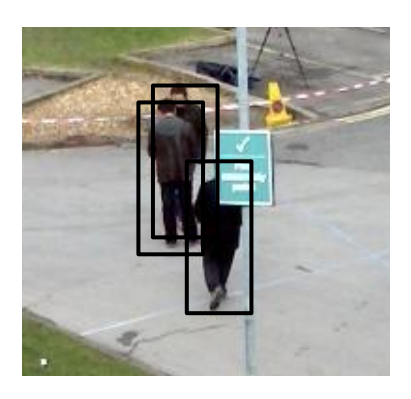

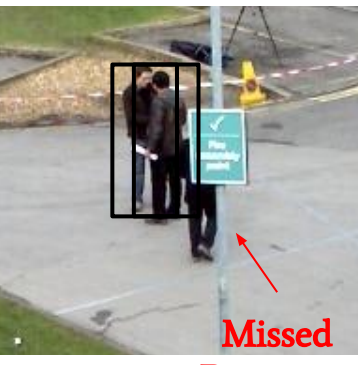

**Detection** 

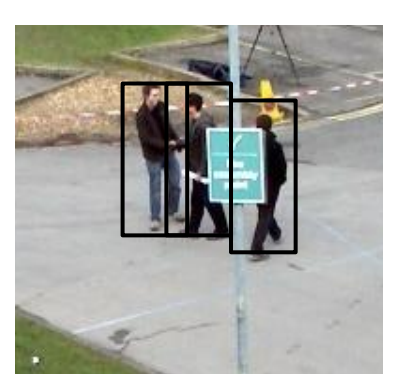

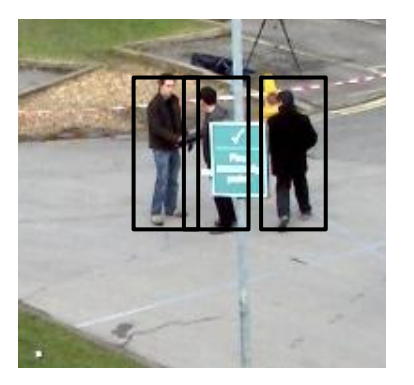

## пm

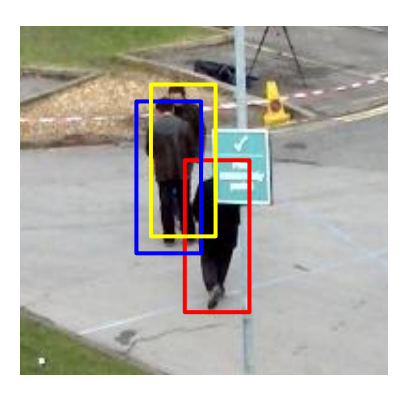

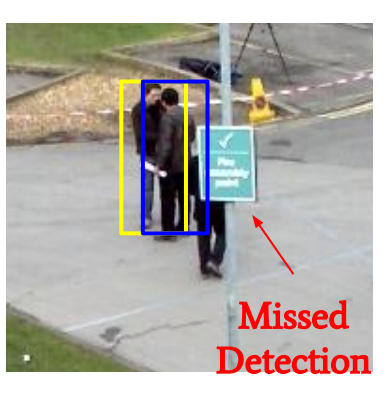

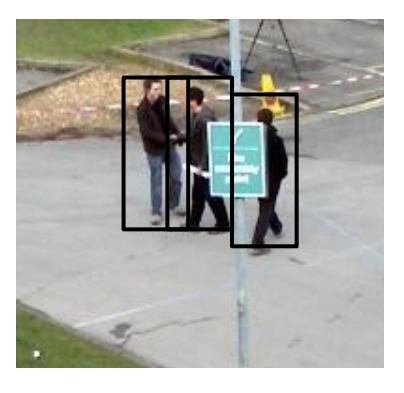

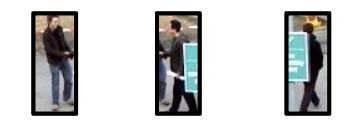

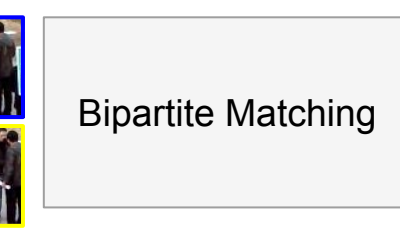

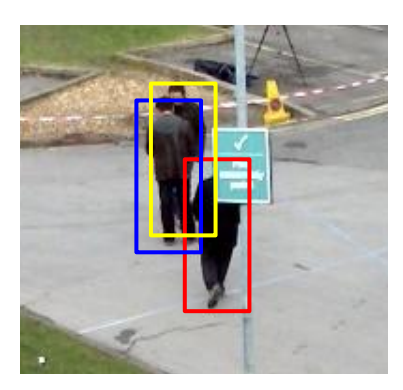

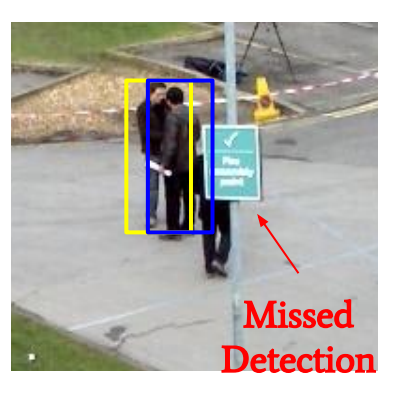

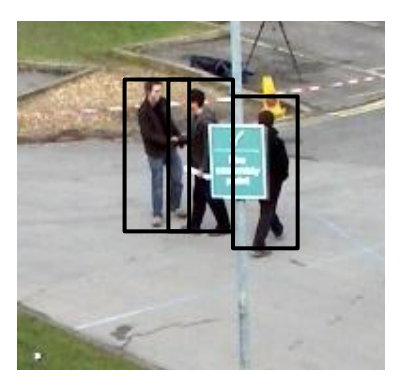

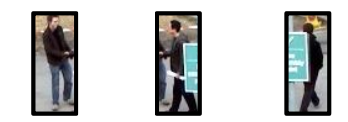

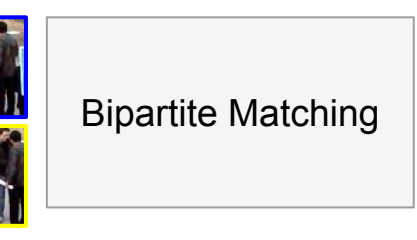

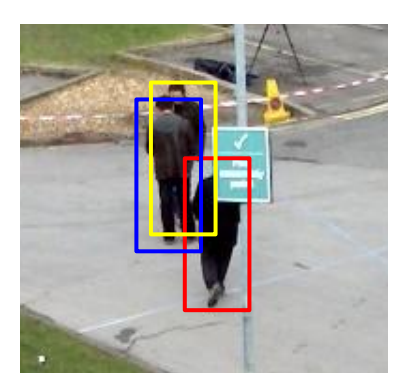

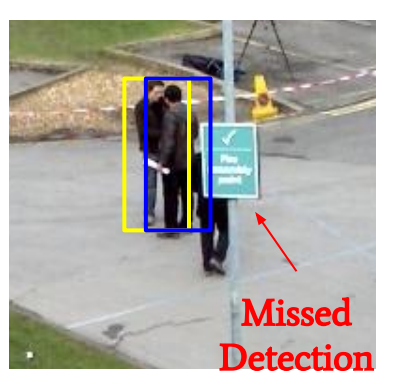

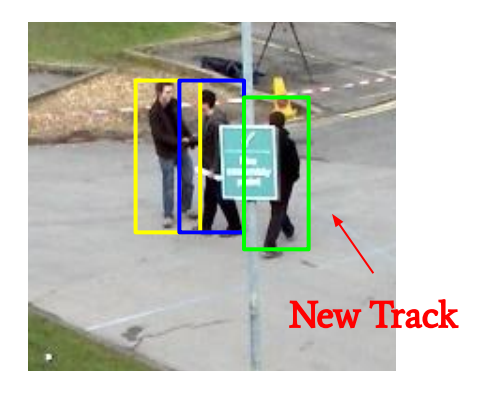

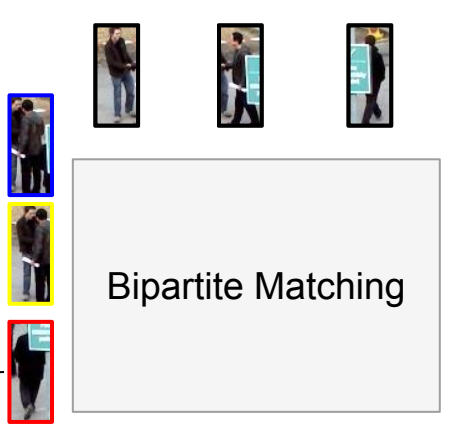

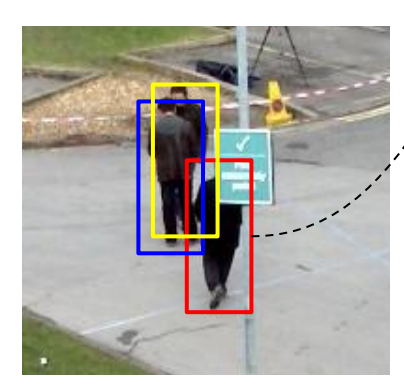

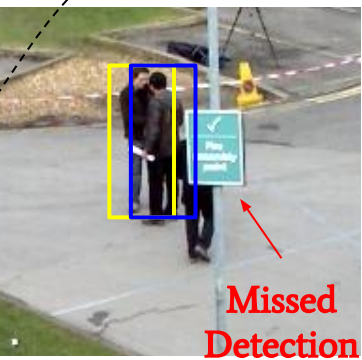

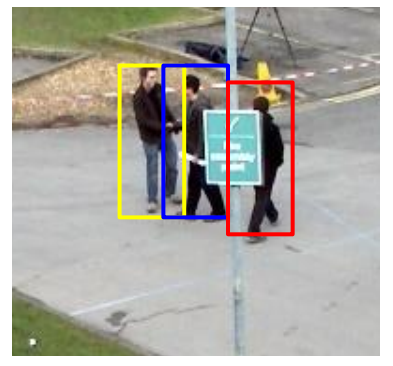

### **Goals**

- 1. Improving the ReID-based tracker from the previous exercise
- 2. Implementing a GNN-based tracker from scratch

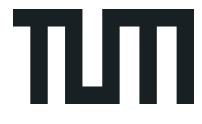

### Learning a Neural Solver for Multiple Object Tracking

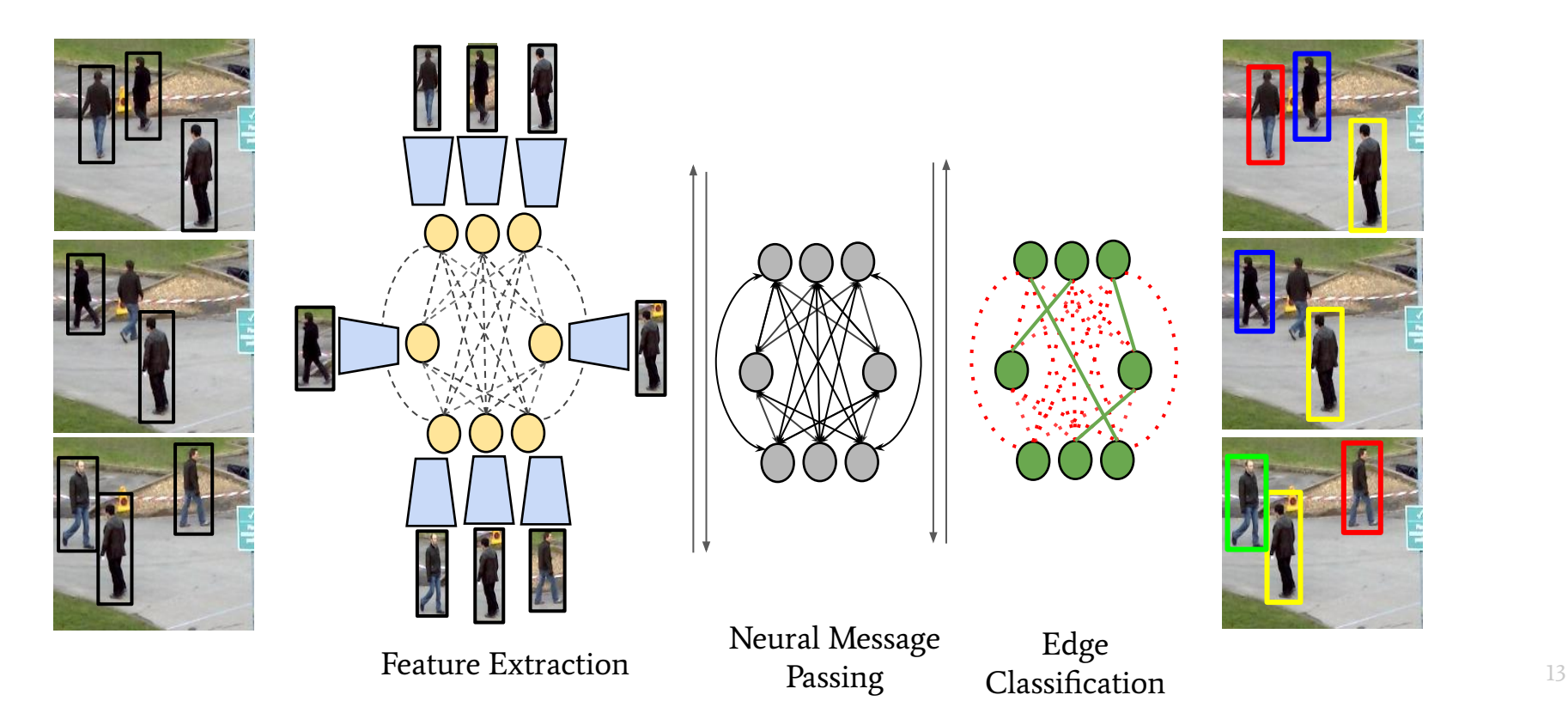

### Overall pipeline

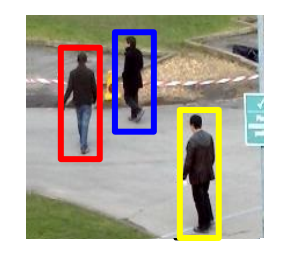

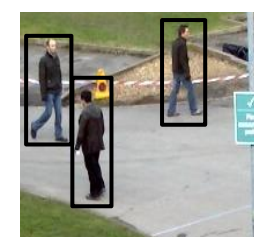

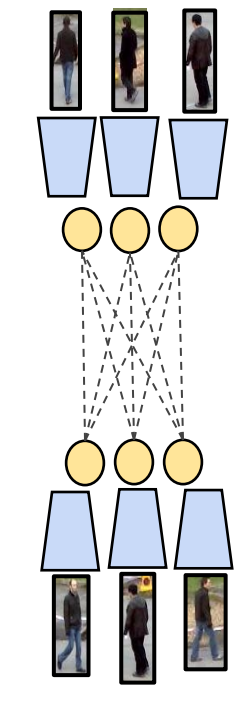

Feature Extraction Passing Classification 14

Neural Message Passing

Edge Classification

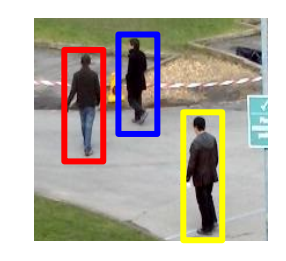

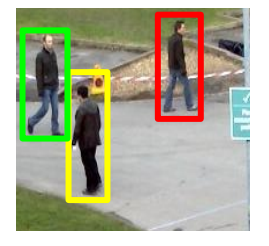

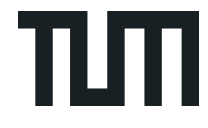

#### Recap: Neural Message Passing

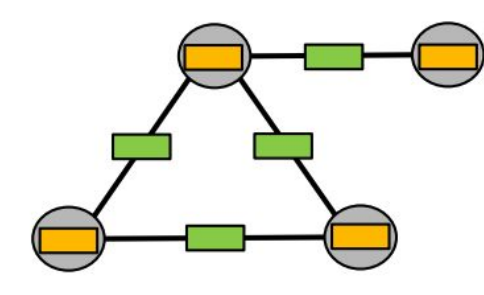

Initial Graph

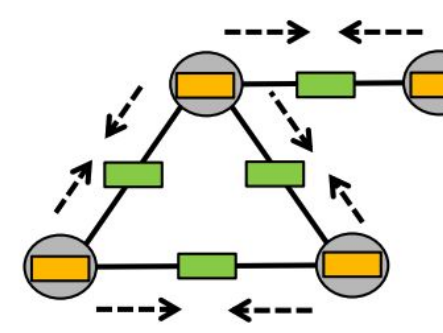

'Node to edge' Update

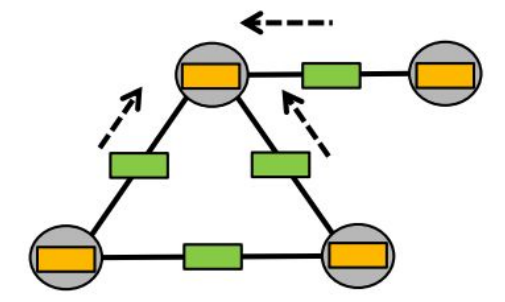

'Edge to Node' Update

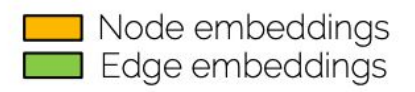

Make sure to go through Lecture 5!

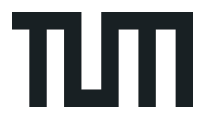

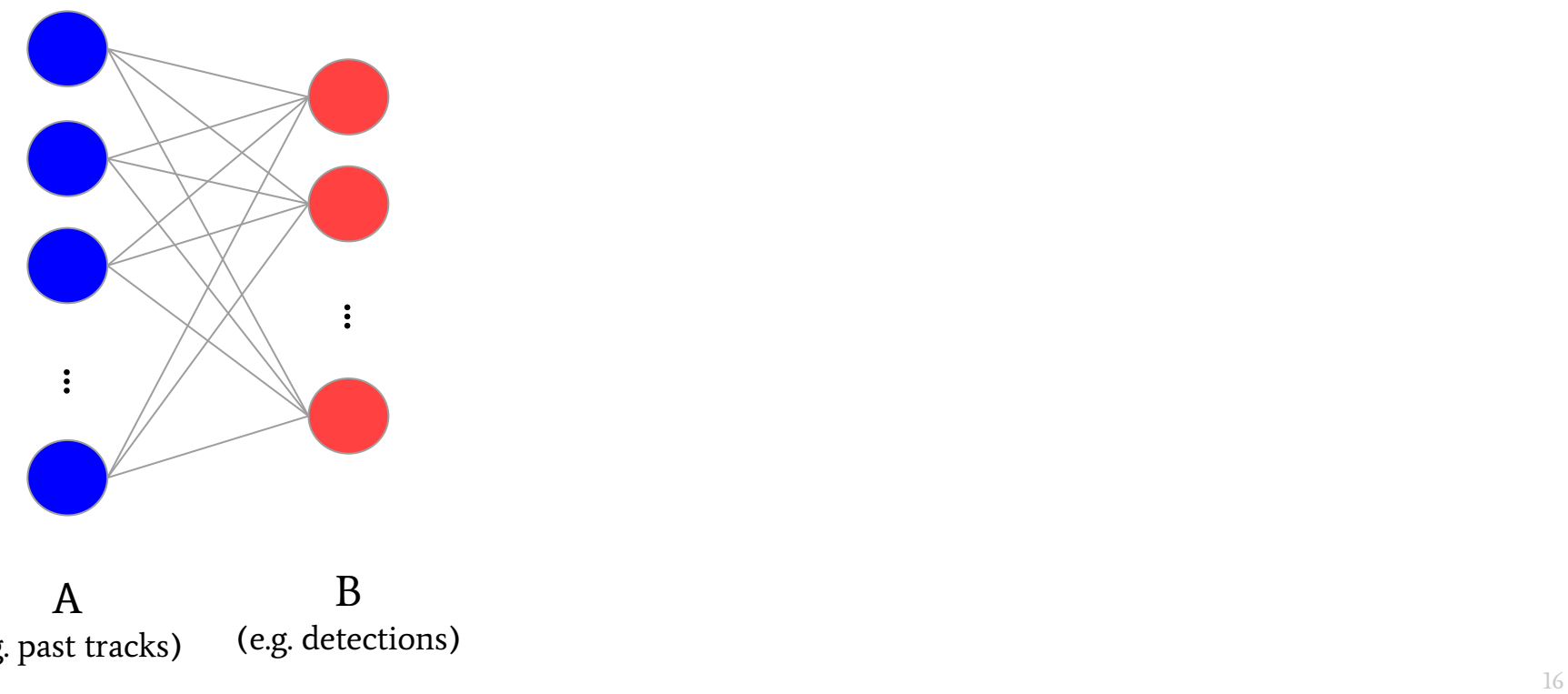

A (e.g. past tracks) B (e.g. detections)

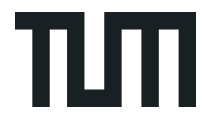

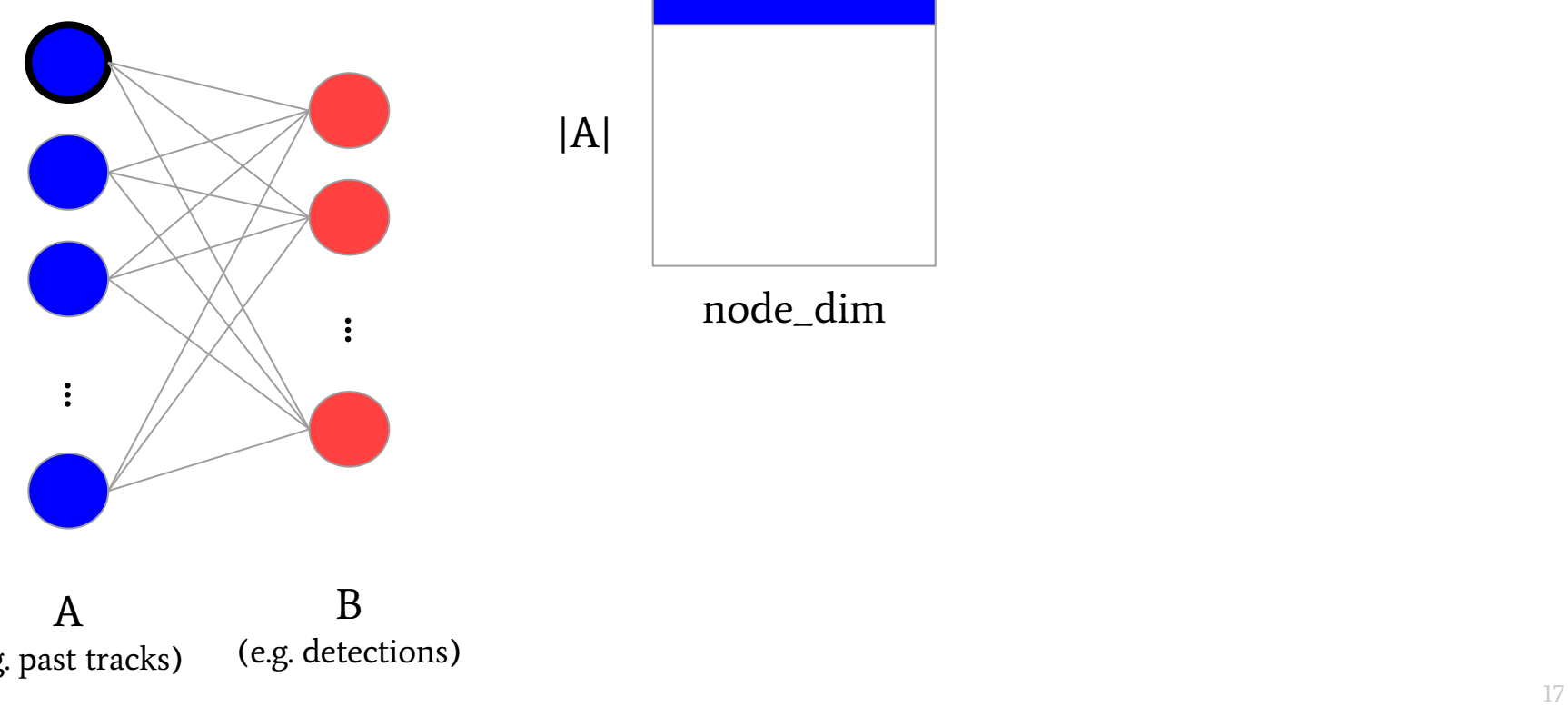

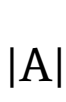

node\_dim

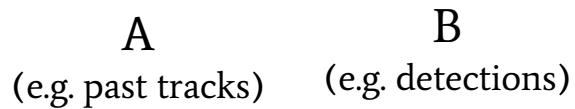

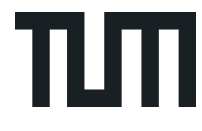

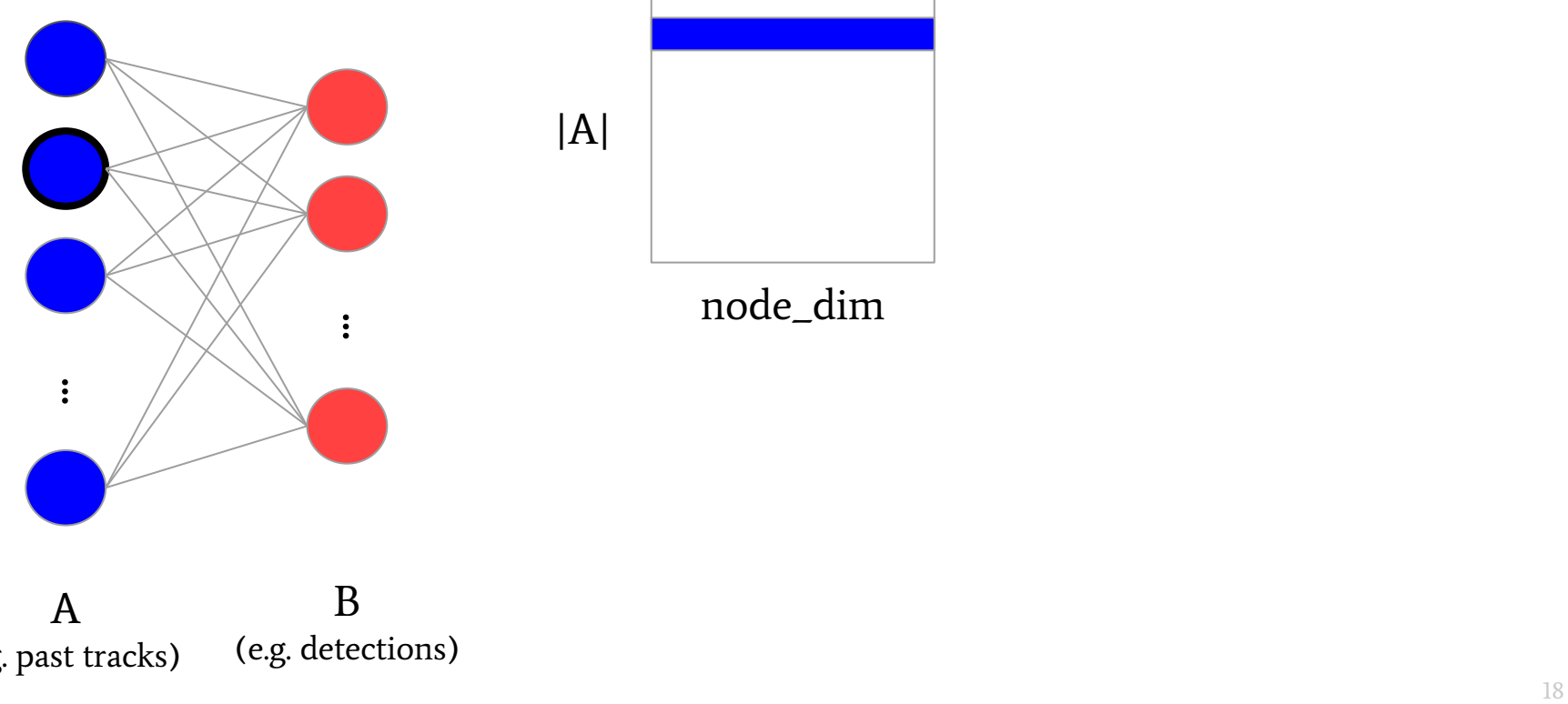

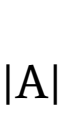

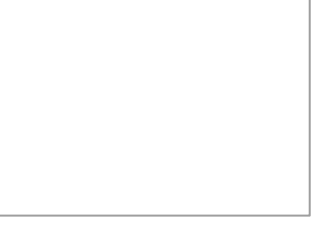

node\_dim

A (e.g. past tracks) B (e.g. detections)

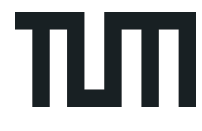

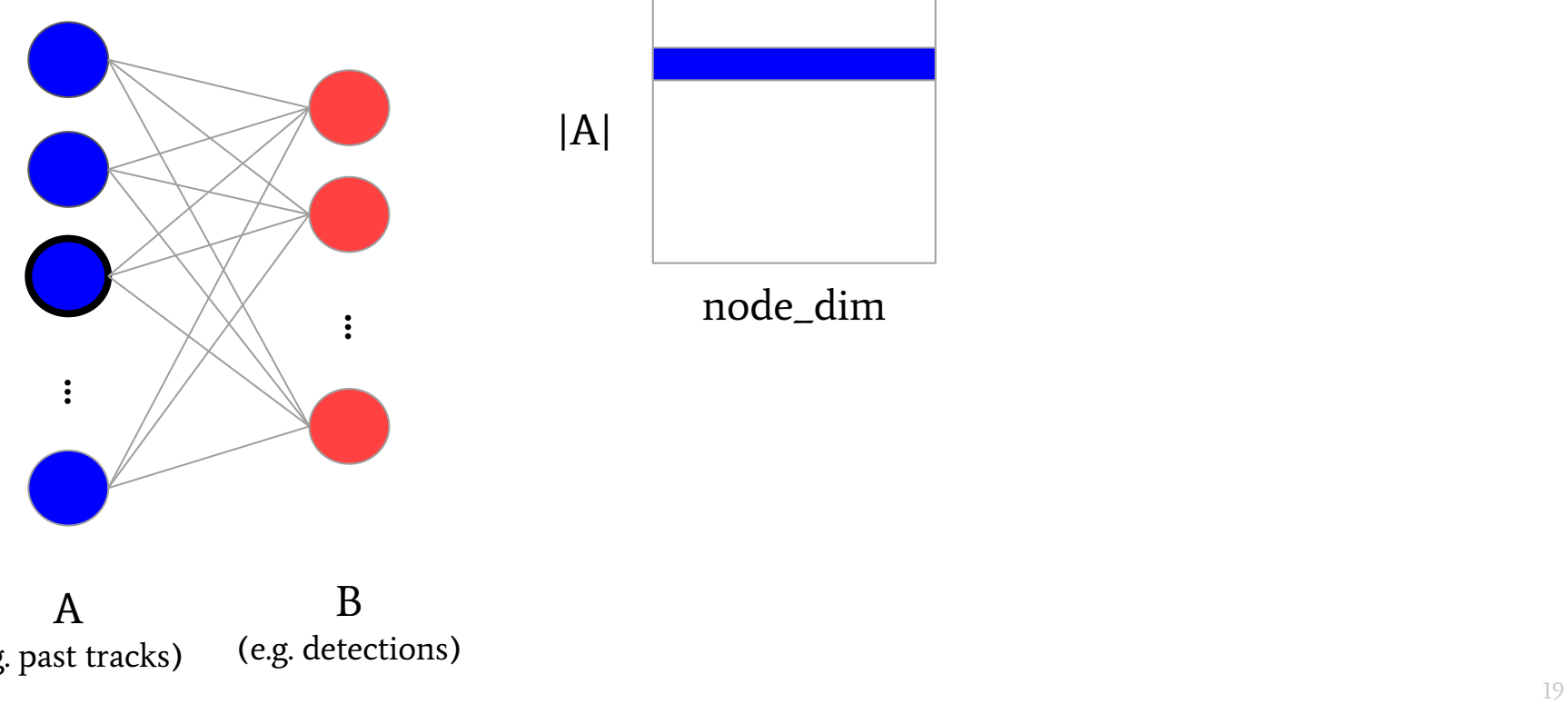

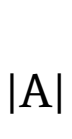

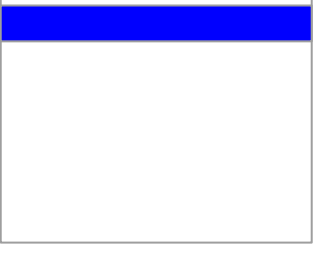

node\_dim

A (e.g. past tracks) B (e.g. detections)

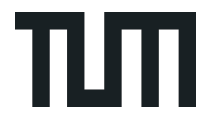

|A|

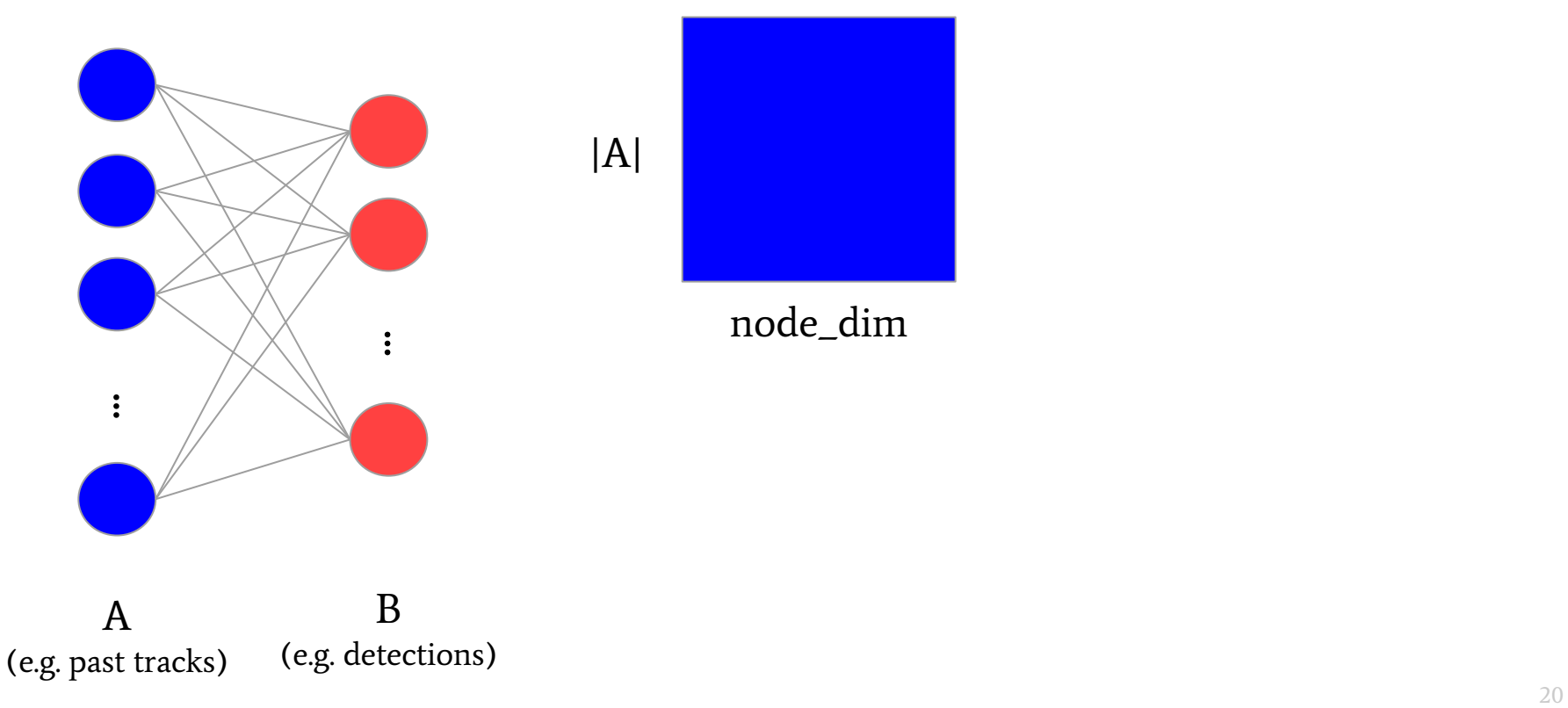

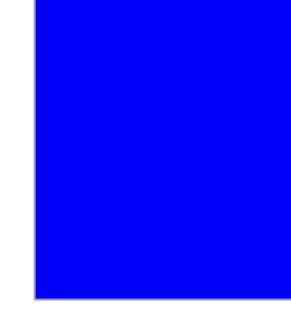

node\_dim

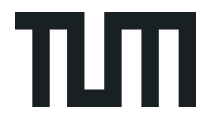

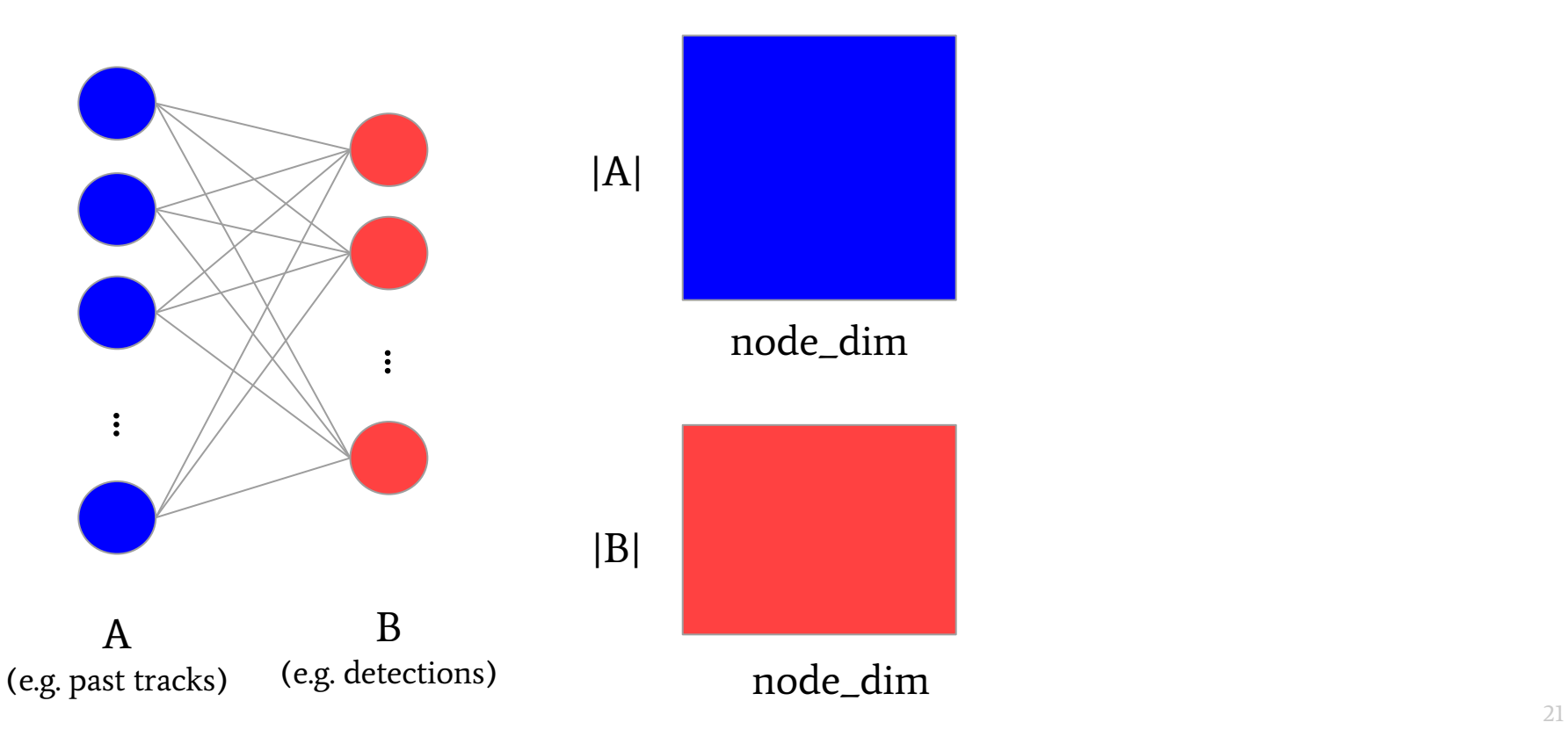

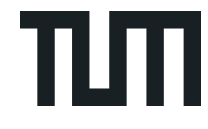

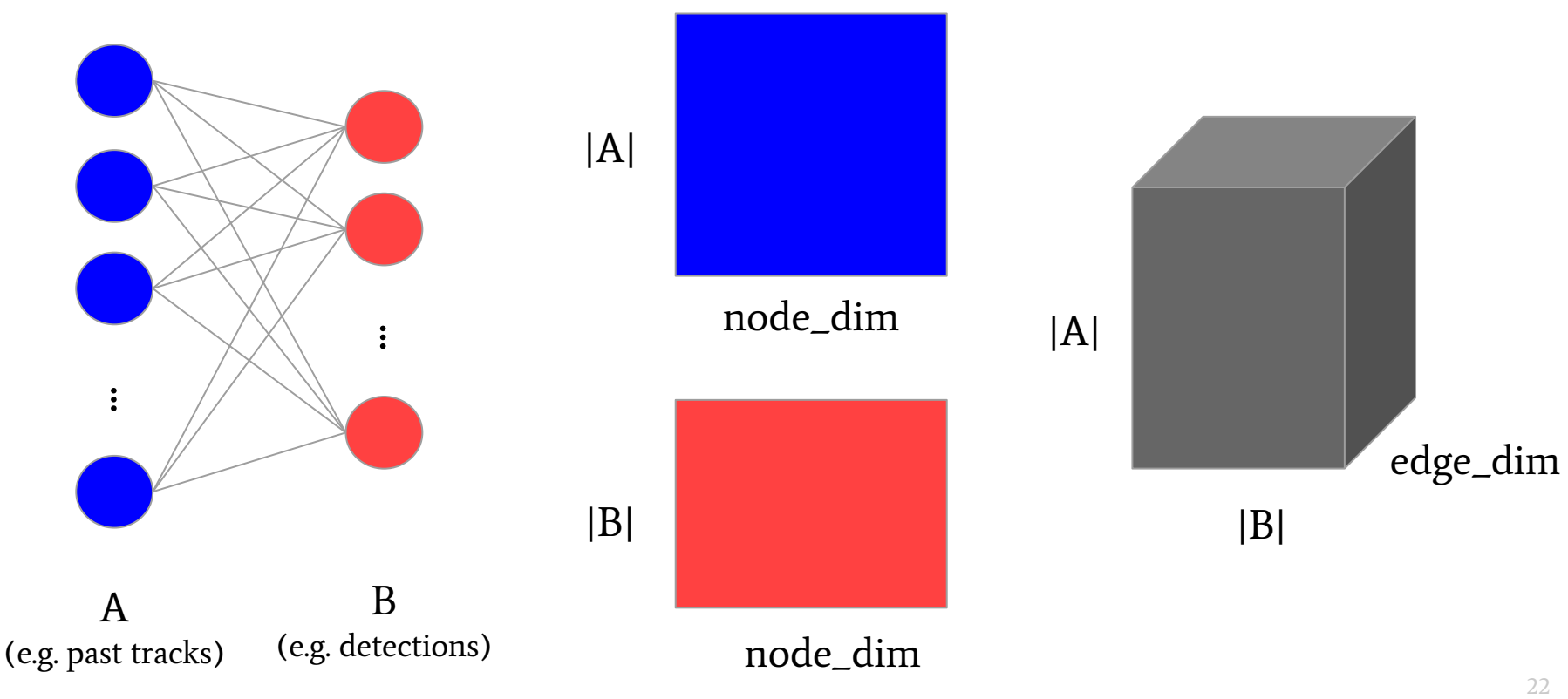

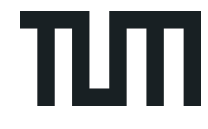

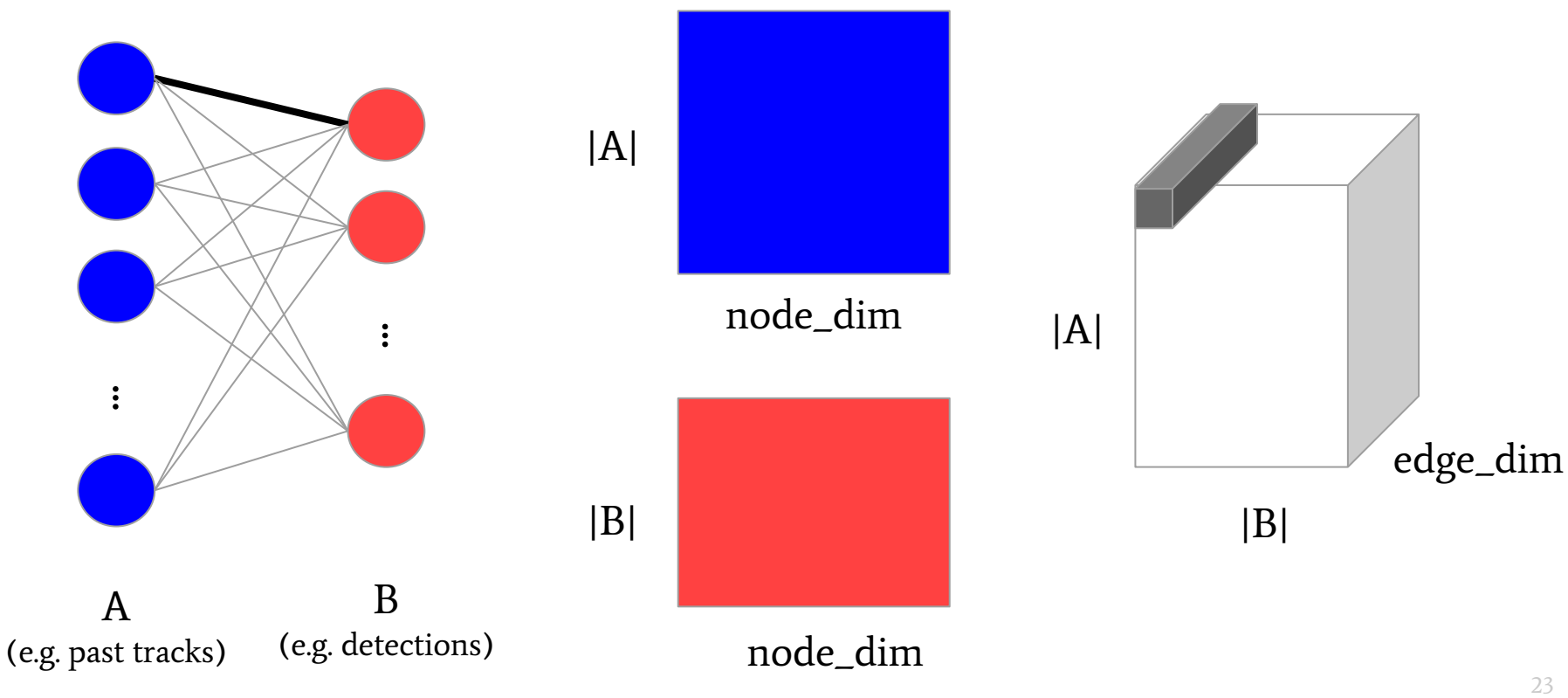

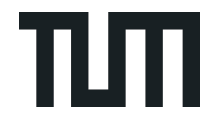

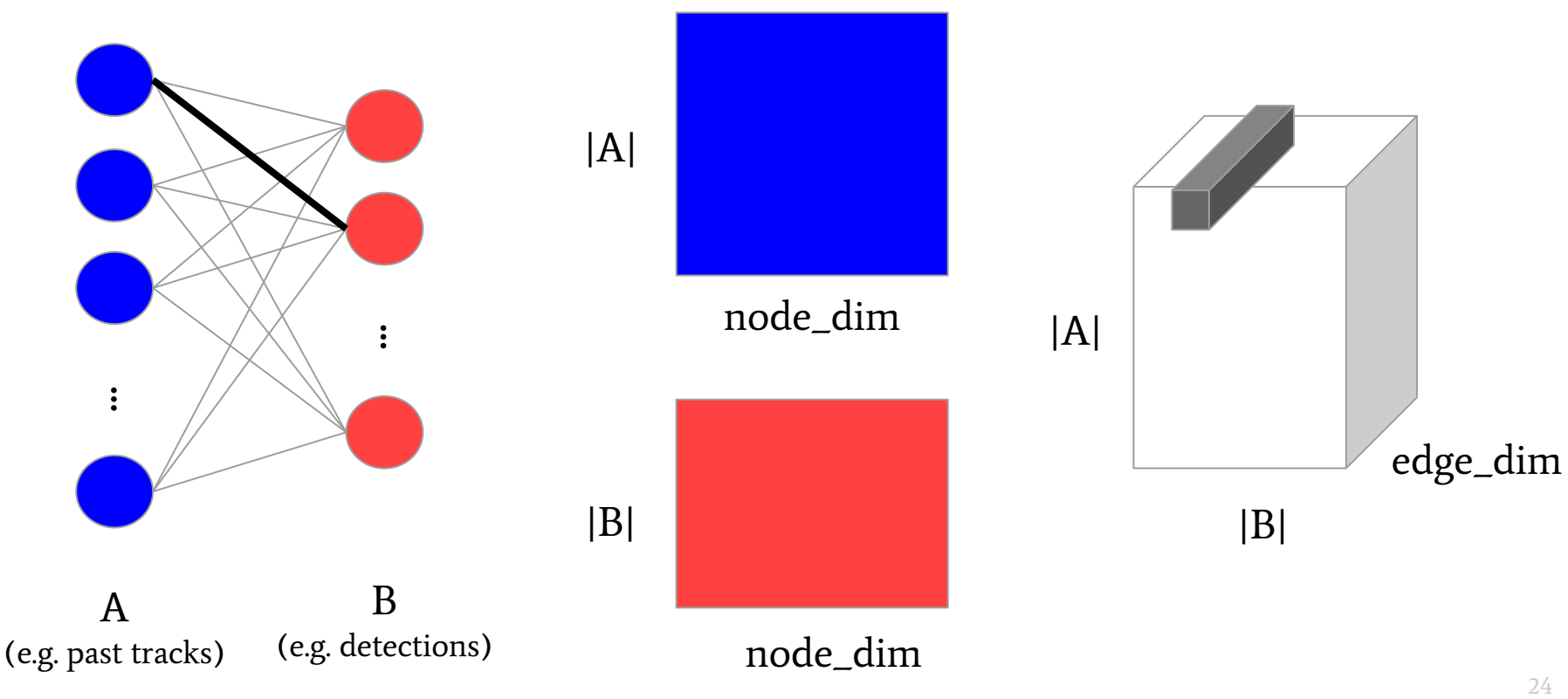

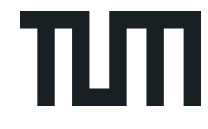

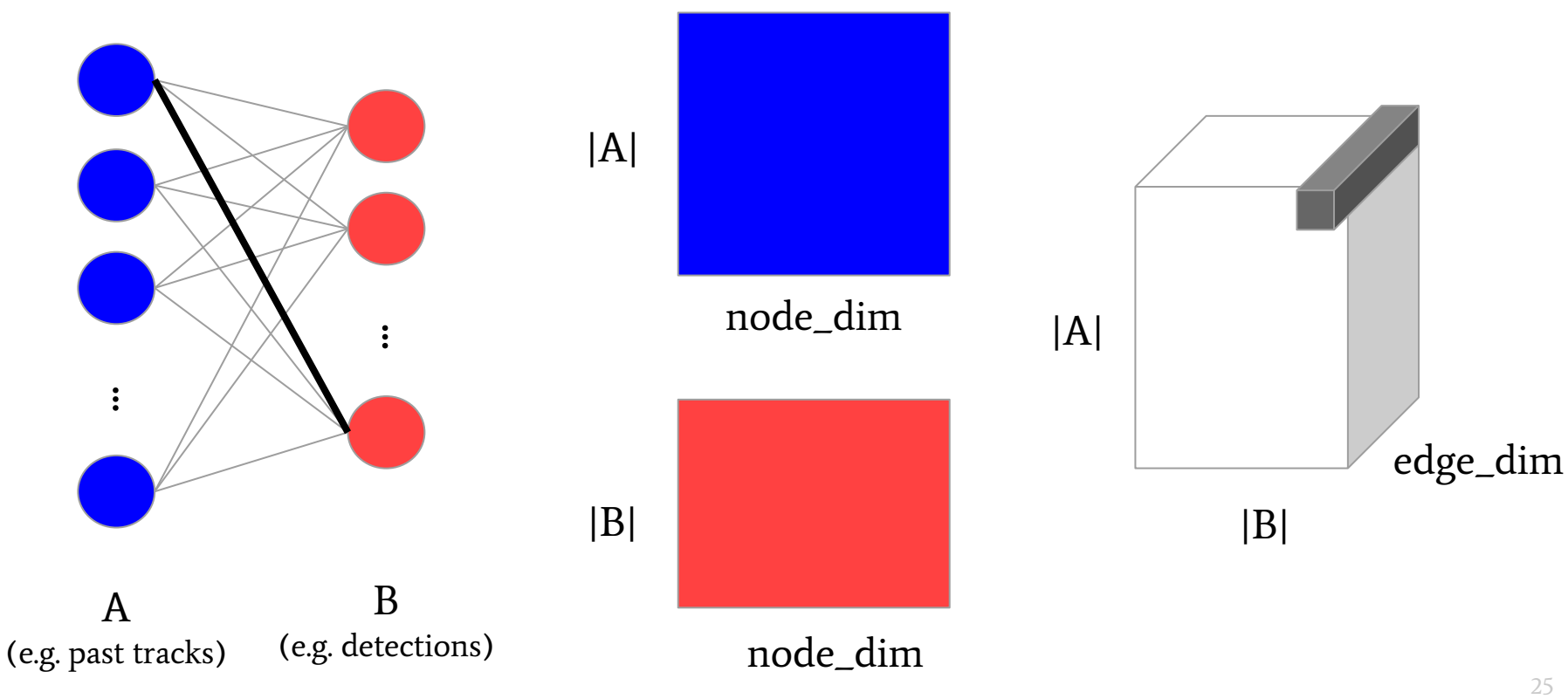

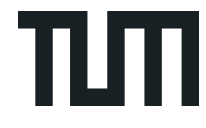

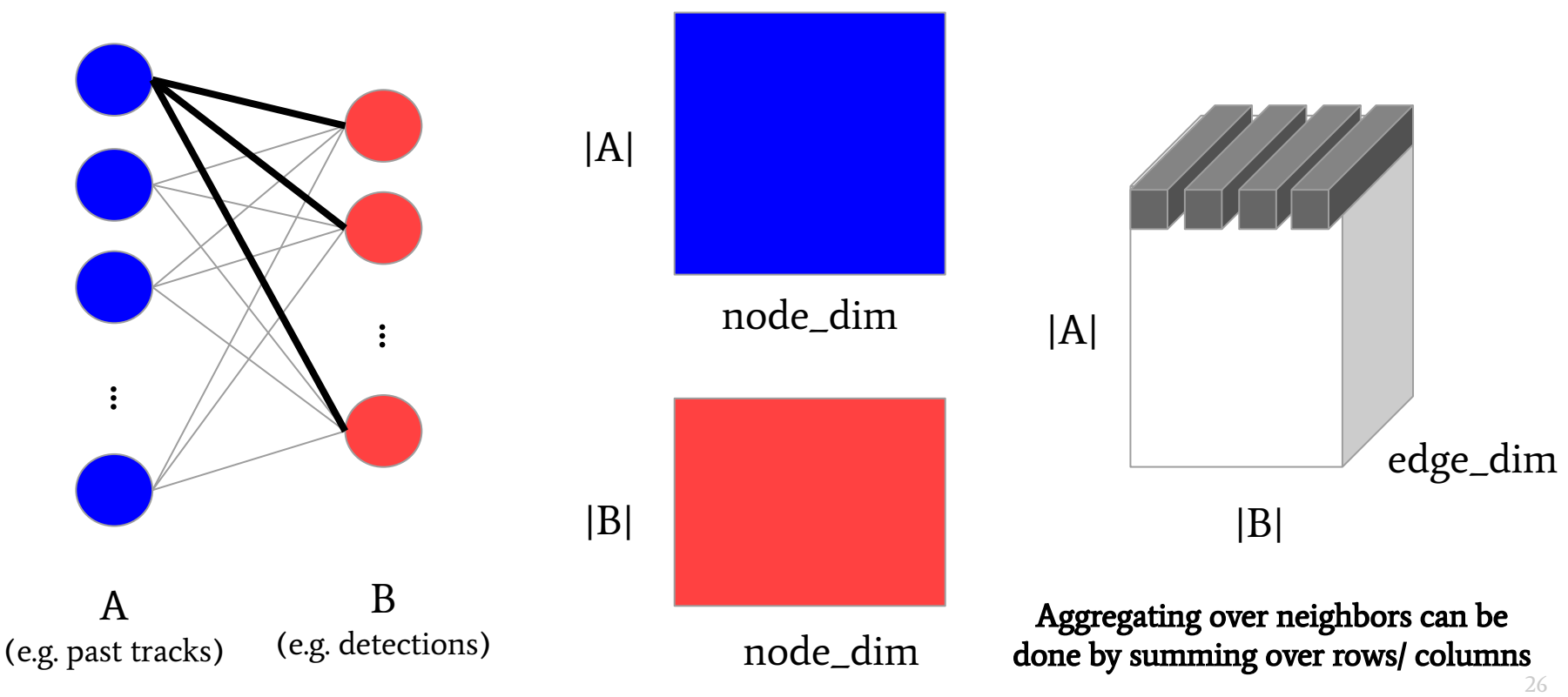

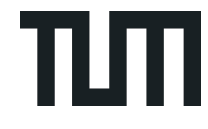

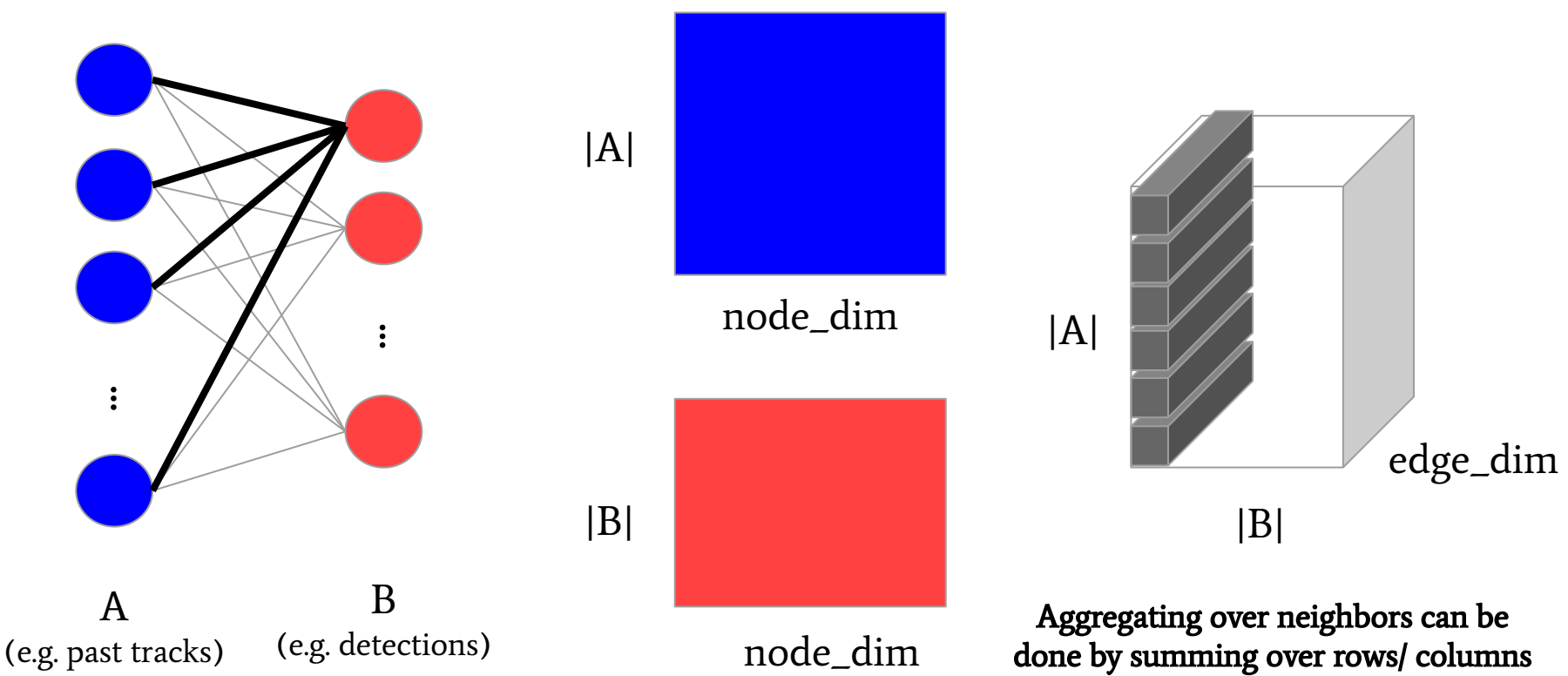

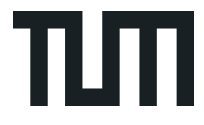

#### **Timeline**

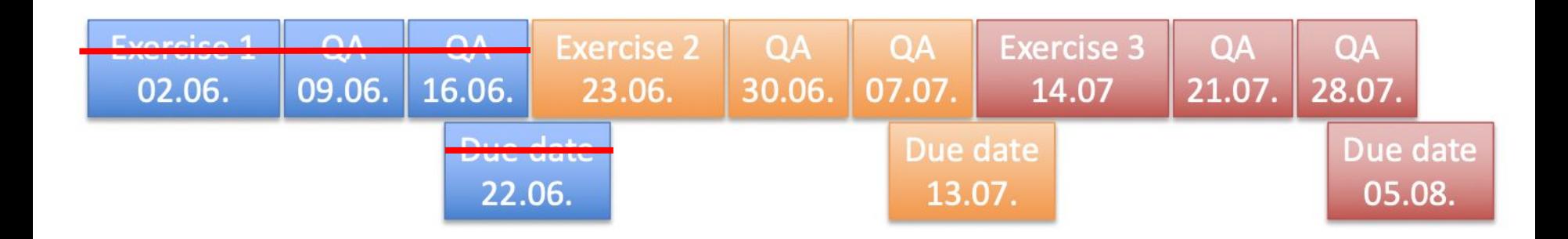

#### $\rightarrow$  Deadline always 23:59 CET on due date

#### Links

Exercise 2: <https://colab.research.google.com/drive/1eIT4nfc3DGdosPZU2A5SsOSFZrY8JxhL>

Submission: <https://adm9.in.tum.de/embed.php/prakt/cv3dst/>